## Base62

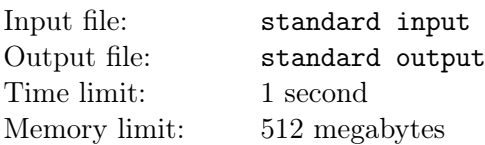

As we already know, base64 is a common binary-to-text encoding scheme. Here we define a special series of positional systems that represent numbers using a base (a.k.a. radix) of 2 to 62. The symbols  $0'$  – '9' represent zero to nine, and 'A' – 'Z' represent ten to thirty-five, and 'a' – 'z' represent thirty-six to sixty-one. Now you need to convert some integer  $z$  in base  $x$  into base  $y$ .

,

## Input

The input contains three integers  $x, y$  ( $2 \le x, y \le 62$ ) and  $z$  ( $0 \le z < x^{120}$ ), where the integer z is given in base x.

## **Output**

Output the integer  $z$  in base  $y$ .

## Example

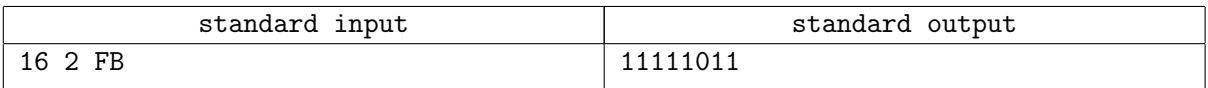